在全球加密货币市场上,有许多交易所可供选择,其中Bitget交易所是一个从业多 年、备受认可的平台。如果你有兴趣购买或交易bnbmoon, Bitget交易所是一个 不错的选择。

 Bitget交易所是一个位于新加坡的加密货币交易平台,旨在为用户提供安全、稳定 和高效的交易环境。该交易所以其先进的技术和丰富的行业经验而闻名,为投资者 和交易者提供了一系列创新的金融工具和产品。

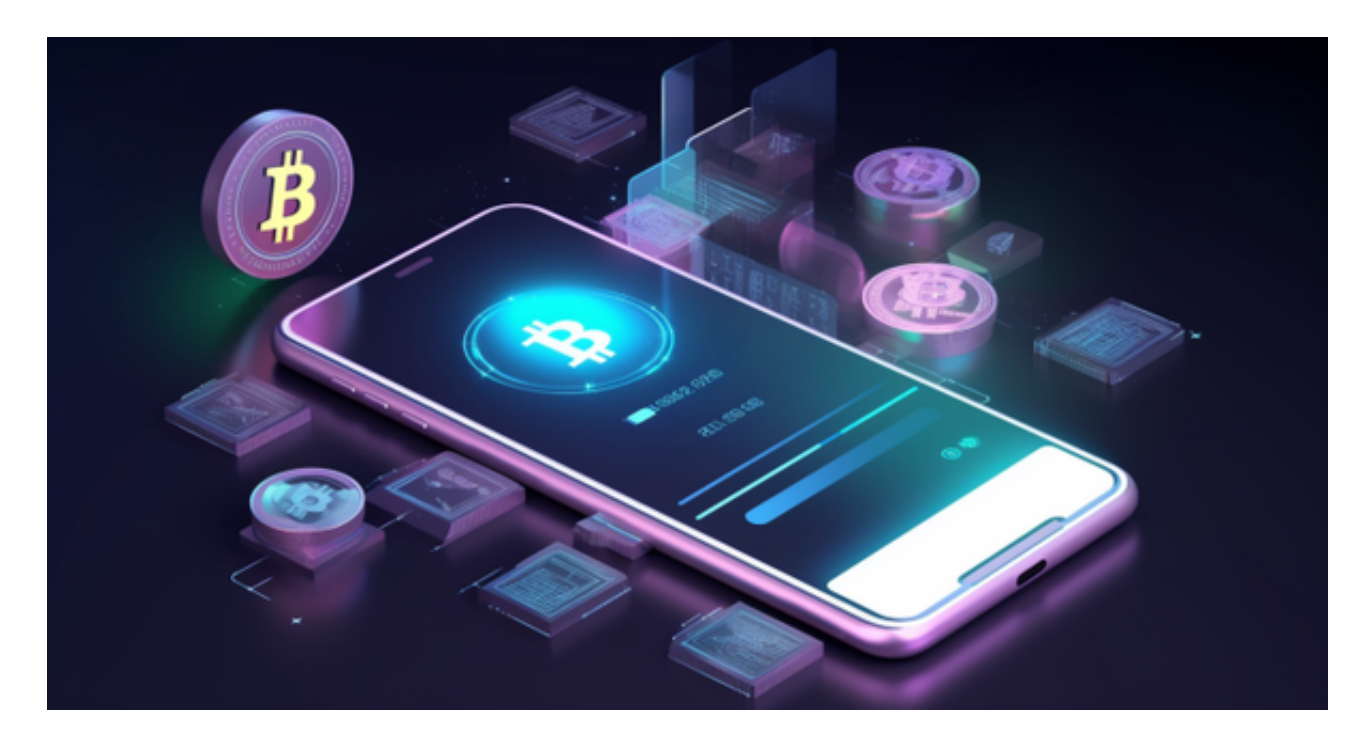

要在Bitget交易所购买bnbmoon, 首先需要注册一个账户。注册过程相对简单, 只需提供所需的信息并完成验证即可。一旦注册成功,你可以登录到你的账户并开 始购买或交易bnbmoon。

在Bitget交易所购买bnbmoon有几个步骤:

 存入资金:首先,你需要将资金存入你的Bitget账户。Bitget交易所接受多种存款 方式,包括银行转账、支付宝、微信和其他加密货币等。选择一种你喜欢的方式进 行存款,并按照指示进行操作。

获取bnbmoon: 一旦你的账户里有了足够的资金,你可以搜索bnbmoon, 并在 交易所进行购买。如果找不到bnbmoon,可以尝试在交易所搜索栏中输入相关关 键词或联系Bitget交易所的客户支持团队以获取更多帮助。

下订单:找到bnbmoon后,你可以选择购买或交易。输入你希望购买bnbmoon

的数量和购买价格,并确认订单。确保在确认订单之前仔细检查订单信息,以免发 生错误。

 完成交易:一旦你的订单被执行,你的Bitget账户将会显示你购买的bnbmoon。 你可以选择将其保留在你的账户中,或者将其转移到其他钱包中进行进一步的保存 或交易。

 购买或交易bnbmoon时,一定要牢记风险。加密货币市场波动性大,价格可能在 短时间内发生大幅度变动。在进行任何交易之前,最好做好相应的研究,并了解市 场的风险和机会。

 除此以外,还可以在手机上下载Bitget手机APP,打开你的手机浏览器,输入Bitg et交易所的官方网址,在网页的顶部,你会看到一个"App下载"的选项,点击它 进入下载页面。在下载页面上,你会看到"IOS"和"Android"两个选项,选择 适用于你手机系统的版本,并点击下载按钮,系统会提示你进行下载确认,点击确 定开始下载,下载完成后,你可以在手机上找到并安装Bitget的APP,安装完成后 ,打开APP并按照指示进行注册和登录。

 总结来说,如果你想购买bnbmoon,Bitget交易所是一个可靠的平台,提供了安 全和高效的交易环境。注册一个Bitget账户,存入资金,搜索并购买bnbmoon, 然后在确认订单后完成交易即可。记住在加密货币市场中谨慎行事,并只投入你能 承受风险的资金。